**Disponi le tessere ritagliate ricostruendo i legami di causa ed effetto del testo, aiutandoti con gli indizi presenti nella mappa**

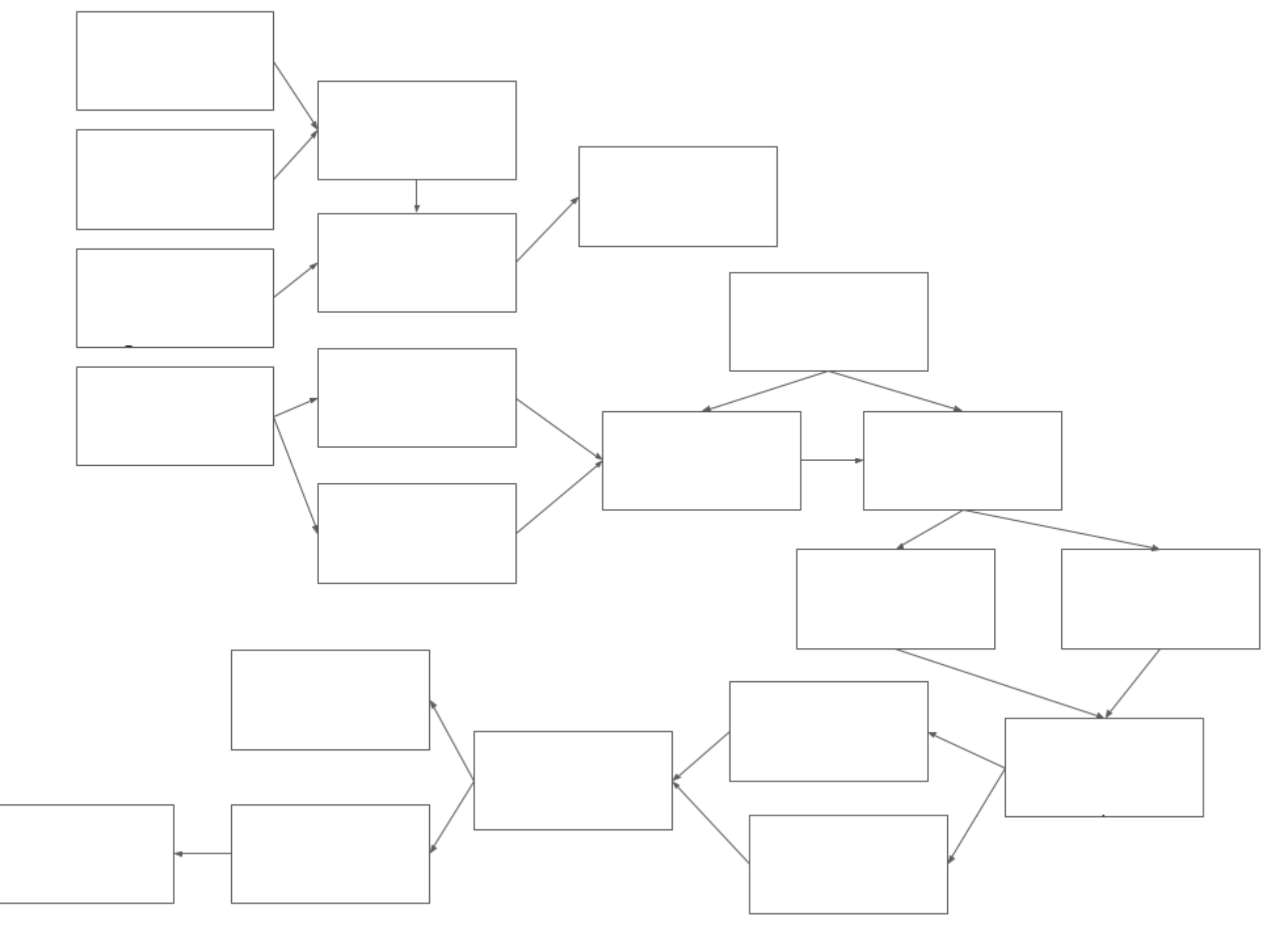